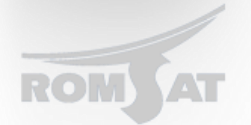

## **Настройка SNMP**

Для того чтобы использовать SNMP протокол необходим следующий, минимальный набор команд:

snmp-server community 0 YYY RO YYY – *имя RO – «допуск» «read only» может удаленно только получать информацию от агента SNMP.*

snmp-server host ХХ.ХХ.ХХ.ХХ YYY *здесь указывается IP адрес менеджера для определенной группы YYY.*

Для того чтобы по SNMP протоколу конфигурировать устройство необзодимо создавать группу с «допуском» RW (read and write).

После этого возможно использовать MNS приложения для снятия информации с OLT-а.